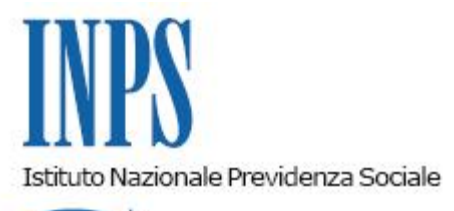

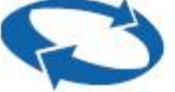

# *Direzione Centrale Ammortizzatori Sociali Direzione Centrale Tecnologia, Informatica e Innovazione*

**Roma, 25-02-2021**

**Messaggio n. 833**

OGGETTO: **Assegno per il nucleo familiare per i lavoratori beneficiari di prestazioni a sostegno del reddito in caso di sospensione e/o riduzione dell'attività produttiva e di indennità di mancato avvio. Modalità di presentazione della domanda telematica. Chiarimenti**

#### **Premessa**

Con la circolare n. 45 del 22 marzo 2019 sono state fornite le indicazioni relative alle modalità di presentazione della domanda di Assegno per il nucleo familiare (ANF) per i lavoratori dipendenti di aziende attive del settore privato non agricolo a decorrere dal 1° aprile 2019. In particolare, è stato previsto che le domande per la prestazione familiare, precedentemente presentate dai lavoratori interessati ai propri datori di lavoro utilizzando il modello "ANF/DIP" (cod. SR16), devono essere inoltrate direttamente all'INPS, esclusivamente in modalità telematica attraverso la procedura "ANF DIP".

In relazione alle richieste di chiarimenti pervenute, volte alla corretta gestione dei pagamenti diretti degli ANF per i periodi in cui sono riconosciute prestazioni sostitutive della retribuzione derivanti da sospensione o riduzione dell'attività lavorativa o per i percettori di indennità specifiche per settori produttivi - quali cassa integrazione salariale ordinaria (CIGO), straordinaria (CIGS) e in deroga (CIGD), assegno ordinario (ASO), cassa integrazione salariale operai agricoli (CISOA), indennità di mancato avviamento al lavoro (IMA) - si richiamano le disposizioni normative e procedurali introdotte per le domande di "ANF DIP" lavoratori dipendenti, necessarie per la definizione del diritto e della misura della prestazione

familiare.

## **1. Presentazione domanda**

La procedura "ANF DIP" permette il calcolo degli importi giornalieri e mensili teoricamente spettanti al richiedente in riferimento alla tipologia, al numero dei componenti e al reddito complessivo del nucleo familiare nel periodo di riferimento per la prestazione richiesta, evitando la duplicazione dei pagamenti facenti capo a componenti di uno stesso nucleo familiare.

L'esito della domanda presentata e gli importi giornalieri e mensili massimi spettanti, a conclusione del procedimento istruttorio, sono visibili al cittadino accedendo con le proprie credenziali alla specifica sezione "Consultazione domanda", disponibile nell'area riservata del portale istituzionale www.inps.it. Viene inviato al cittadino richiedente un provvedimento formale solo in caso di reiezione della richiesta. L'esito è visibile, con le medesime modalità, anche ai Patronati che, su delega del cittadino richiedente, hanno provveduto a inviare le domande di ANF all'Istituto.

La descritta procedura "ANF DIP" dovrà essere seguita anche nei casi di pagamento diretto della prestazione familiare da parte dell'Istituto per i soggetti percettori di trattamenti di CIGO, CIGS, CIGD, ASO, CISOA (impiegati) e IMA.

Ogni lavoratore interessato, pertanto, ove non vi abbia già provveduto, deve inviare tramite l'apposita procedura la richiesta di "ANF DIP" annuale per il periodo che, attualmente, va dal 1° luglio 2020 al 30 giugno 2021 e, analogamente, per i periodi precedenti o successivi.

Si ricorda altresì che è necessario presentare, precedentemente all'istanza di "ANF DIP", la domanda di "Autorizzazione ANF" nei casi previsti, quali ad esempio per i nuclei monoparentali, nei casi di separazione/divorzio o per la maggiorazione dell'ANF nei casi di presenza di componenti inabili nel nucleo familiare, al fine di definire il diritto a maggiorazione della prestazione familiare.

## **2. Richiesta pagamento diretto su CIGO, CIGS, CIGD, ASO, CISOA e IMA**

L'importo teoricamente spettante calcolato dall'Istituto dovrà essere riparametrato dal datore di lavoro nei modelli "SR41" o "SR43" semplificati, in base alle ore/giornate di trattamento richieste e in pagamento e non dovrà mai superare quello reso nella procedura "ANF DIP".

### **2.1 Modalità operative**

L'importo da erogare a titolo di ANF per un dato lavoratore dovrà essere indicato nell'apposito campo dei modelli "SR41" e "SR43" semplificati, con le consuete modalità. La verifica della coerenza di detto importo con l'esito della elaborazione della domanda "ANF DIP" del lavoratore sarà eseguita in automatico, per quanto riguarda i modelli SR41, e a cura degli operatori, con riferimento ai modelli SR43, prima del pagamento degli importi indicati nei citati modelli. Se viene riscontrata una incoerenza (ad esempio, nel confronto con l'importo autorizzato o eventualmente già corrisposto per la stessa mensilità) la richiesta di pagamento sarà sottoposta a verifica a cura dell'operatore della Struttura territoriale competente, che potrebbe valutare di procedere con il pagamento della prestazione escludendo il pagamento dell'importo a titolo di ANF.

> Il Direttore generale vicario Vincenzo Caridi